<span id="page-0-1"></span>1. This is a sample block of text designed to test indexing with the [glossaries-extra](#page-13-0). package. To test only [\index](#page-14-0). and [theindex](#page-20-0). environment, just use [testidx](#page-19-0). package. To test omy (index and incrneast environment, just also beloved.)  $\frac{1}{2}$  back to the original [testidx](#page-19-0). behaviour. This sample text is provided to help test the [layout.](#page-14-1) of the [index.](#page-14-2) (or [glossary.\)](#page-13-1) and the  $\cdot$  [indexing applications,](#page-14-3) such as [makeindex](#page-15-0). or [xindy](#page-22-0)., that may be used with the [glossaries-extra](#page-13-0)as manufactured  $\frac{1}{2}$  or Armay  $\frac{1}{2}$ , that may be used what the grobbarted extra  $\frac{1}{2}$  package. This example text is just filler (produced using [\testidx](#page-19-1) provided by the [testidx](#page-19-0)  $\cdot$  package) to pad out the document with instances of [\index](#page-14-0)of the constraintly placing by the document with instances of  $\lambda$  and  $\lambda$  interspersed throughout. You can find out more information from the [testidx](#page-19-0). user manual, which can be accessed using the [texdoc](#page-20-2). application.

2. The [testidx-glossaries](#page-20-1) package uses [\gls](#page-13-2) (or [\glspl](#page-13-3) ) unless no text 2. The conclusion ground is  $\sqrt{6}$  package also  $\sqrt{81}$  (or  $\sqrt{81}$  per ) different indexing occurs (in which case just  $\sqrt{81}$  sadd. is used). This test package doesn't make any modifications to  $\gtrsim$  (or  $\gtrsim$  1spl.), but there are some minor changes to entry definitions and command use to allow this  $\cdot$ dummy text to test various cases. By default  $\gtrsim$  1s $\cdot$  performs the indexing before the [link text](#page-14-4) to prevent any unwanted interference caused by the whatsith introduced by the indexing. However, it's possible that you may want the indexing to occur after the [link text,](#page-14-4) even though it creates a [whatsit.](#page-22-1) This dummy text is designed to use a mixture of pre- and post-indexing to investigate the results (particularly with phrases spanning a page break). The [glossaries-extra](#page-13-0).  $\alpha$  package (as from version 1.14) provides a new key "wrgloss" (for commands like [\gls](#page-13-2)<sup>.</sup>), which may take the values "before" or "after". If this key is available, it will be used for the post-indexing examples , otherwise the post-indexing will be performed manually using [\glsadd](#page-13-4) after the [link text](#page-14-4) (which is displayed using [\glshyperlink](#page-13-5)<sup>.</sup>). The [testidx-glossaries](#page-20-1). package just loads the  $\frac{1}{2}$  base [glossaries](#page-13-6). package by default. Use the [extra](#page-20-3) $\frac{1}{2}$ <sup>x</sup> package option to also base ground its placing by definition of the extended plassaries-extra... The visual effects in this dummy text are provided to illustrate where the indexing occurs. The [testidx-glossaries](#page-20-1)  $\sqrt{2}$  package doesn't attempt to produce a well-designed index or glossary. Its purpose is to help you [test.](#page-19-2) your chosen [design.](#page-11-1), which is easier to do with a relatively small test document, than with a large [book.](#page-10-0) The dummy text is intended to produce an [index.](#page-14-2) that is at least three pages long to allow you to test the page headers and footers in a two-sided document. The "mcolindexgroup" style is set by default (rather than the "list" style) as that style more closely represents the style used in indexes. However, since this document has used the [desc](#page-20-4) $\sim$ option, the style is instead set to "indexgroup". You can change the style using [\setglossarystyle](#page-19-3). . By default the "tree" styles (including "mcolindexgroup") display the name field in bold in the [glossary.](#page-13-1) . This is governed by the command [\glstreenamefmt](#page-13-7), which may be redefined as appropriate. You can hide the visual effects with the [hidemarks](#page-20-5)  $\sim$   $\frac{1}{2}$  package option.

3. The actual place where the indexing occurs in this [.dummy text](#page-11-0) is marked with the symbol  $\cdot$  ([\tstidxmarker](#page-8-0)) if there is no range or cross-reference. The word or phrase adjacent to this marker is the text being indexed.<sup>[1](#page-0-0)</sup> A

<span id="page-0-0"></span><sup>&</sup>lt;sup>1</sup>The indexing may occur before or after the word or phrase ([link text\)](#page-14-4) being indexed in this  $d$ ummy text, but there's no space between the marker and the term being indexed.

<span id="page-1-0"></span>sub-entry is indicated with the symbol  $\chi$  ([\tstidxsubmarker](#page-8-1)) and a sub-sub-<br>entry is indicated with the symbol  $\chi$  (\tstidxsubsubmarker). If an encome entry is indicated with the symbol  $\frac{1}{2}$  ([\tstidxsubsubmarker](#page-8-2)). If an encap-<br>relucion resulted both the text: and the marker are typest in the exament. value is provided, both the text and the marker are typeset in the [argument.](#page-9-3) of the corresponding command. (The text occurring in the document is also typeset within the argument of **[\tstidxtext](#page-21-2)**. The default value is to use a dark grey, but since the default values for the [predefined.](#page-18-2) encaps used in this text all change the colour, the dark grey will only apply where the encap hasn't been set.) There are three encap values used throughout this dummy [text](#page-11-0) (unless you've used the [notestencaps](#page-20-7)<sub>v</sub> package option): [tstidxencapi](#page-20-8). [tstidxencapii](#page-20-9). and [tstidxencapiii](#page-21-3). (The default values use [\textcolor](#page-20-10). so you might want to use the [hidelinks](#page-13-8)  $\chi$  option if you want to use the hidelinks  $\chi$ <sup>3</sup> option if you want to use the [hyperref](#page-13-9). package.) If you use the [noseekey](#page-20-11)  $\sim$  package option, a cross-<br>partnersed optive (using ) algebra on ) algebra secology is identified use referenced entry (using [\glssee](#page-13-10) or [\glsxtrindexseealso](#page-13-11).) is identified using the [marker.](#page-15-1) ˆ ([\tstidxseemarker](#page-8-3)) . and the cross-referenced information is displayed as a marginal note by default, with the term being indexed followed by the [cross-reference.](#page-11-3) For example, lyuk has the marker  $\cdot$  to show that the word "lyuk" was indexed. If the [noseekey](#page-20-11) $\sim$  package option is set, this is followed by the marker  $\hat{c}$  to charge that a great parameter of dimensional this is followed by the marker  $\hat{ }$  to show that a cross-reference to digraphhas also been indexed (with the details shown in the margin). This document has used the [seekey](#page-20-12)  $\frac{1}{\sqrt{2}}$  package option, which means that  $\gtrsim 2$ ssee. and [\glsxtrindexseealso](#page-13-11). aren't used in the [.dummy text.](#page-11-0) Instead the "see" and "seealso" keys provided in the entry definition were used to perform the [cross](#page-11-3)[reference.](#page-11-3) at the time the entry was defined, and so no markers or marginal notes are displayed. A sub-level cross-reference is identified with the markerlowed by the sub-term (separated by the symbol  $\triangleright$ ). The marker used for the  $\hat{z}$  ([\tstidxsubseemarker](#page-8-4)) and the marginal note displays the main term folstart of a range is ([\tstidxopenmarker](#page-8-5)) . and the [marker.](#page-15-1) used for the end of a range is  $\bigcup_{\text{oballow}}$  in which case the marker for the start of the range is  $(\text{stat} \, \text{normal} \cdot \text{normal} \cdot$ marker used for the end of a range is  $\overline{\text{Xstidx}}\text{classubmarker}$ , or for a subsub-level  $\left(\text{textsup} \cdot \text{textsup} \cdot \text$ There are no tests for any further sub-levels. Although [xindy](#page-22-0). allows more than three levels  $(makeindex,  $cosen't)$  $(makeindex,  $cosen't)$  $(makeindex,  $cosen't)$ , it's somewhat excessive to go below a$$$ sub-sub-level. You'll have to add your own tests for anything deeper.

4. Here's an [example.](#page-12-0) of the start of a [range](#page-19-4) but remember that a range must also have an end, so make sure that block<sup>.</sup> 9 has been included in this  $\cdot$ dummy [text,](#page-11-0) which closes this [example.](#page-12-0) When the [verbose](#page-20-13)  $\sim$  option is used with just teatidy the indexing information will show the example heige passed to [testidx](#page-19-0). , the indexing information will show the [argument.](#page-9-3) being passed to vession of the interesting intermation with show the digital colling passed of  $\t{tstindex}$  (which will cause overfull lines). Since the [testidx-glossaries](#page-20-1). package doesn't use  $\text{inter}$   $\text{inter}$  and  $\text{inter}$  integrations  $\text{inter}$  and  $\text{inter}$  and  $\text{inter}$  and  $\text{inter}$  and  $\text{inter}$  and  $\text{inter}$  and  $\text{inter}$  and  $\text{inter}$  and  $\text{inter}$  and  $\text{inter}$  and  $\text{inter}$  and  $\text{inter}$  and  $\text{inter}$  and  $\text{$ write information to the transcript file showing the label, name field, sort field, text field, parent field and see field for each entry as it's defined. (The parent and see fields may be empty). If the  $\textrm{tex}_{\sim z}$  $\textrm{tex}_{\sim z}$  $\textrm{tex}_{\sim z}$  package option is used, the sorting

Incidentally, this footnote text was produced using the command [\tstidxfootnote](#page-21-5), which you can redefined as required. (It defaults to just [\footnote](#page-12-8).)

<span id="page-2-0"></span>may take a long time (since T<sub>EX</sub> is being used to sort the entries). In this case, the [verbose](#page-20-14)<sub> $\sim z$ </sub> package option will also write information while it's sorting the entries so that you linew TrY is still deing something and have that the trials entries, so that you know T<sub>EX</sub> is still doing something and hasn't got stuck. This document has the [noverbose](#page-20-16) $\sim$ <sup> $\sim$ </sup> package option set.

5. Now that the preliminaries have been dispensed with in the previous paragraphs<sup>.</sup>, we can get on to some serious waffle to act as filler text because this really needs some padding in order to get a decent sized index with lots of locations. I did consider using just plain old [lorem ipsum](#page-15-4) (like the [lipsum](#page-15-5) package), but it gets a bit boring after a while, and it's easier to check the indexing has been performed successfully if you can understand the text. Of course, this doesn't help those who don't know any English, but at least they're no worse off than they would have been with random [gibberish.](#page-13-12) , at least, I hope not. In other words, if I could just clarify what I'm trying to say here, in a confidential and not too roundabout fashion — between you, me and the [gatepost](#page-10-3)— is please don't consider this to be an [illustration.](#page-14-5) of my stunning wit, eloquence and way with words because I'm shamelessly contravening the [.creative writing](#page-11-6) [adage.](#page-9-4) (or possibly [motto.\)](#page-15-6) of [.cut to the chase,](#page-11-7) remove excessive verbiage and get to the point. I shall take care to hide this drivel from my creative writing tutor and fellow writers, so keep mum and don't [grass.](#page-13-14) on me because that just won't be fair, and it might [distress.](#page-11-9) them to a certain extent. I shall not be assailed by indecision and will aspire to find the mot [juste.](#page-15-7) Where was I? Oh, yes, padding . I'm trying to make this paragraph quite long, not because I have any pretensions of being the next James Joyce and competing with  $Ulysses$ ..., but because one of the things we need to check for is  $\frac{1}{2}$  what happens with paragraphs that span a [.page break.](#page-17-2) (If you're feeling particularly daring, try out the starred version of [\testidx](#page-19-1). , although some of the blocks, such as [block.](#page-10-1) 6, have some sneaky [paragraph.](#page-17-13) breaks that won't be sup-pressed.) [TEX](#page-20-17).'s asynchronous output routine can cause things to go a bit out [of whack,](#page-16-7) so lengthy paragraphs in this [example.](#page-12-0) document increase the chances of testing for these occurrences. Whether or not this particular [paragraph.](#page-17-13) actually spans a page break does, of course, depend on various things including your document properties $\zeta$ , such as the page dimensions, [font family](#page-12-11) and [font](#page-12-12) [size.](#page-12-12) If it turns out that this [paragraph.](#page-17-13) has spanned a page break, you might want to check the terms indexed here to make sure they have the correct page numbers listed. Something else that you might want to check, while you're at it, is what's happened to the location list for the word "paragraph", as I've used different [encap.](#page-12-2) values for it in various places in this [example.](#page-12-0) [paragraph.](#page-17-13) If you are using [makeindex](#page-15-0)., you might notice some warnings about [.multiple encaps,](#page-15-9) and the  $\cdot$  page number may be duplicated in the location list. If you are using [xindy](#page-22-0). , then it will discard duplicate page numbers and give preference to the  $\lim_{x \to a} f(x)$ , then it will discuss a displace page numbers and give preference to the first defined attribute in whatever  $x$  indy  $\cdot$ , module you're using. However, be careful if a range overlaps a different [encap.](#page-12-2) Remember that there's a difference between an index and a [concordance.](#page-11-11) If you just index pertinent places, there's less likelihood of conflicting encaps. This is the end of a paragraph  $\cdot$  that was written to deliberately upset [makeindex](#page-15-0). Mean, aren't I?

6. On the subject of  $x$  indy  $\cdot$ , if you want to use it with this example docu-

<span id="page-3-0"></span>ment, you'll need to add the encap<sup>.</sup> values used in this  $\cdot$ dummy text as allowed attributes. (Don't forget you'll also need the  $x$ indy $\cdot$ <sup>\*</sup> package option when you load [testidx-glossaries](#page-20-1)...) With the [glossaries](#page-13-6). package, this means usodd cobertan grobbarrob (...) When the grobbarrob (...) package, this include the signal control of  $\sqrt{G}$ . GlsAddXdyAttribute. with the encap name as the argument. For example

## \GlsAddXdyAttribute{tstidxencapi} \GlsAddXdyAttribute{tstidxencapii} \GlsAddXdyAttribute{tstidxencapiii}

This sets up allowed encap values and how they should be formatted. The ordering of the allowed attributes here gives the *[tstidxencapi](#page-20-8)*. encap precedence in the event of a multiple encaps clash, since it's the first one in the list. Check out the difference between using [xindy](#page-22-0). and [makeindex](#page-15-0). on this document. Also check the difference between using [makeglossaries](#page-15-10). and [makeglossaries-lite](#page-15-11). to build this document. The page separator is given<br>hypothesis and the paper separator is given by deline. On the subject  $\delta$ . The page separator of the subject by  $\delta$ . On the subject by  $\delta$ . On the subject of leation lists, the word page separator, we are there. On the subject of location lists, the word [passim.](#page-17-18) (meaning "here and there") is sometimes used to tidy up ragged lists. For example, the locations "1, 3, 4, 6, 7" may look neater as "1-7 passim", which indicates references are scattered (here and there) throughout that range. The **[bib2gls](#page-10-6)**: application may be used with the [glossaries-extra](#page-13-0). package instead of [makeindex](#page-15-0). or [xindy](#page-22-0). Use the  $\frac{1}{\sqrt{2}}$  [bib2gls](#page-20-19)  $\frac{1}{\sqrt{2}}$  package option to set up this dummy text to use it. Note that this option doesn't make use of the prefix commands [\tstidxindexmarkerprefix](#page-21-10). or  $\text{testidx}$  indexmathsym[prefix](#page-20-20). The prefix<sub>ivity</sub> package option will instead alter the way the bib files are loaded to produce a similar grouping.

7. Computer algorithms can sometimes have difficulties with [localisation.](#page-15-14) . They can be tripped up by  $\cdot$ [input encoding](#page-14-8) issues and digraphs $\cdot$  (such as the Welsh ll<sup>.</sup> digraph in [llan.](#page-15-16), the Dutch [ij.](#page-14-9) digraph in [lijnbus.](#page-14-10) and [ijsvrij.](#page-14-11), and the [dz.](#page-11-14) digraph in the Hungarian [dzéta.](#page-11-15) and Polish [dzwon.\)](#page-12-13) or [trigraphs.](#page-20-21) (such as the Hungarian [dzs.](#page-11-16) trigraph in [dzsóker.](#page-11-17) and [dzsungel.\)](#page-11-18), so this [paragraph.](#page-17-13) is designed to provide some examples for testing various Latin alphabets. If you enable both UTF-8 (either with [inputenc](#page-14-12)e, or using  $\text{NeLaTeX/LuaLaTeX}$ ) and the [digraphs](#page-19-6)<sub> $\checkmark\checkmark$  option, then the examples above will use the "ll", "ij" and "dz"<br>clumbs (if exampted) for the digraphs (but not for "dz", which is a trigraphs)</sub> [glyphs.](#page-13-16) (*if supported*) for the [digraphs.](#page-11-4) (but not for "dzs", which is a [trigraph.\)](#page-20-21). Remember that you'll also need a font that supports those glyphs. Other digraphs include the Welsh [dd.](#page-11-19), [ff.](#page-12-14), and [ng.](#page-16-9), the Hungarian [ly.](#page-15-17) (in [lyuk.](#page-15-3) mentioned earlier) and the Polish [cz.](#page-11-20), but these don't use glyphs in the sort value. Now for some more nonsense text to pad the index. We, the élite who discovered the æsthetic· delights of [TEX](#page-20-17)·, must not become blasé· about being the protégé· of the great [Donald Knuth.](#page-14-13) . It may stagger the [clientèle.](#page-10-8) of [the commercial](#page-11-21) [world.](#page-11-21) to discover our [résumé.](#page-19-7) (after foraging for it in our natty ·attaché case) while we sample a vol-au-vent or two at the soirée in the pied-à-terre with the delightful phœnix-themed décor, daft oak dado rail and færie façade that has stunned many an [æthereal.](#page-9-12) [débutante.](#page-11-25) sporting a [.bergère hat,](#page-10-9) but it would be naïve to fall for such a fœtid [cliché.](#page-10-10) This paragraph is in a state of [déshabillé.](#page-11-26) . Like a [sculpture.](#page-19-9) of [Venus.](#page-21-14) in a [négligée.](#page-16-13) , it's transparently obvious that this paragraph<sup>1</sup> is provided for the sole purpose of [ogling.](#page-16-14) extended

<span id="page-4-0"></span>[Latin characters](#page-12-19) and testing how [xindy](#page-22-0). and [makeindex](#page-15-0). compare. Time for zioni entratactoris and testing now armay, and materials compare. The or els) with [Anders Jonas Ångström.](#page-9-14) (but don't let it scald your [œsophagus.\)](#page-16-15) and then off to find a zoo in  $\ddot{\text{O}}$  is the can get to the end of the end of the and then on to find a 200  $\,$  m  $\,$  oster gottand  $\,$ , so we can get to the end of the [alphabet.](#page-9-15) (We may even see an adventurous aardvark $\cdot$  or a lucky llama $\cdot$  or a [rhinoceros.](#page-19-11) eating [rhubarb.](#page-19-12) .) Perhaps then we should go over to [Ängelholm.](#page-9-16) and head off across the  $\mathcal{O}$ resund. bridge and [resume.](#page-19-13) our search for some more examples. We'll go on a *whistle-stop tour around Tårnby*., [Rødovre.](#page-19-15) [Næstved.](#page-15-19)<sub>v</sub> and [Ølstykke-Stenløse.](#page-23-1).. Afterwards, we'll [fly.](#page-12-20) to [Poland.](#page-18-16)<sub>v</sub> (possibly in an aeroplane — if passengers would like to look out of their window, they'll see we're passing over [Aßlar.](#page-9-18) and [Bad Gottleuba-Berggießhübel.](#page-10-12)) and then we'll say "[cześć.](#page-11-28)" to [Łódź.](#page-23-2).., and visit [Świętokrzyskie.](#page-19-16).. (that one will cause a  $\alpha$  is any exceed to body  $\zeta$ , and visit surgically since  $\zeta$  (that one win cause a problem for certain font encodings because of the [ogonek.](#page-16-17) and will be omitted if you use the default  $\overline{OT1}$  encoding, but not if you use the [fontenc](#page-12-22). pack- $\alpha$  age with, for example, the  $T1_{\sim}z$  $T1_{\sim}z$  option),  $\overline{Z}$ ory.  $\overline{Z}$ elechów. Lobez., [Głogów.](#page-13-17)  $\alpha$  (not to be confused with [Glasgow.](#page-13-18)),  $\hat{C}$ mielów.,  $\hat{S}$ cinawa., and  $\hat{S}$ widnica... Then let's [sail.](#page-19-19) to [Iceland.](#page-14-14) (possibly in a [ship.\)](#page-19-20) and visit the lakes of Iceland. such as Ölvesvatn $\cdot$ , Úlfsvatn $\cdot$ , Ánavatn $\cdot$ , Másvatn $\cdot$ , Príhyrningsvatn $\cdot$ , (that  $\lim_{\epsilon \to 0} \frac{\cos \alpha}{\cos \alpha}$ ;  $\lim_{\epsilon \to 0} \frac{\sin \alpha}{\cos \alpha}$ ;  $\lim_{\epsilon \to 0} \frac{\sin \alpha}{\cos \alpha}$ ;  $\lim_{\epsilon \to 0} \frac{\sin \alpha}{\cos \alpha}$ ;  $\lim_{\epsilon \to 0} \frac{\sin \alpha}{\cos \alpha}$ ;  $\lim_{\epsilon \to 0} \frac{\sin \alpha}{\cos \alpha}$ ;  $\lim_{\epsilon \to 0} \frac{\sin \alpha}{\cos \alpha}$ ;  $\lim_{\epsilon \to 0} \frac{\sin \alpha}{\cos \alpha}$ ;  $\lim_{\epsilon \to 0} \frac$ those last two will also be omitted if you use the default  $\overline{OT}$  [font encoding.\)](#page-12-25), [Grænavatn.](#page-13-19), [Árneslón.](#page-9-20), and [Íshólsvatn.](#page-14-15), If you are using this with [xindy](#page-22-0). and [UTF-8.](#page-21-16), try this out with a different language option, for example  $-L$ [swedish](#page-14-16)  $(xindy)$ .  $\vee$  or [-L danish](#page-14-17)  $(xindy)$ .  $\vee$  or [-L german-duden](#page-14-18)  $(xindy)$ .  $\vee$ <br>or L german dip  $(0.27)(right)$ . or L polish (windy). or L isolandic or [-L german-din5007](#page-14-19)  $(xindy) \cdot y \circ r$  [-L polish](#page-14-20)  $(xindy) \cdot y \circ r$  [-L icelandic](#page-14-21)  $(x \text{indy})$ . If you want to use [makeindex](#page-15-0). instead of  $x \text{ indy}$ ., then the pack- $\alpha$  age option [german](#page-19-22)<sub>×</sub><sup>x</sup> or [ngerman](#page-20-24)<sub>×</sub><sup>x</sup> will allow you to use [makeindex](#page-15-0). 's [-g](#page-13-20)<br>
(meltoindex). option You currently have the continues option on This  $\frac{1}{2}$  ([makeindex](#page-13-20)):  $\frac{1}{2}$  option. You currently have the [sanitize](#page-20-25)  $\frac{1}{2}$  option on. This means that the words containing [UTF-8.](#page-21-16) characters will first be sanitized be-fore being passed to [\tstindex](#page-21-4), which will allow you to test how well the [indexing application](#page-14-3) sorts UTF-8 characters. If you'd rather test how [\index](#page-14-0)writes these characters to the file read by the indexing application, use the [nosanitize](#page-20-26)<sub>s</sub> option instead. This may cause the UTF-8<sup>.</sup> characters to be unit to in terms of  $\text{LcG}$ . The negativize entired decre<sup>1</sup> have an effect written in terms of  $\triangle E$ . The [nosanitize](#page-20-26)<sub>s</sub> option doesn't have an effect<br>when used with the hib all and real produce option since the sent value isn't wait. when used with the [bib2gls](#page-20-19)  $\sim$  package option, since the sort value isn't writ-<br>ten to an external file ten to an external file.

8. Don't forget [the](#page-13-21)re's also a number group, so let's have some numbers. the [Hitchhiker's Guide to the Galaxy](#page-13-21). has of course propelled the number  $42$  to  $\frac{1}{2}$  is stardom, as the answer to [life.](#page-14-23), the universe and everything. We usually deal in base [10.](#page-8-13) , but sometimes base [16.](#page-8-14) is useful to programmers, and computers prefer base [2](#page-8-15) (and 2 is the only even prime number). A century in cricket means  $100$  runs, and in the calendar  $100$  years. If you're using [xindy](#page-22-0)., the [ˇ](#page-9-1) "glsnumbers" letter group (with the title "Numbers") will automatically be added to your .xdy file unless you switch off this feature with the noglammeters. package option. Whilst we're on the subject of numbers, let's try out some <span id="page-5-0"></span>equations.

$$
E = mc^2 \tag{1}
$$

Since this document is using  $\text{amsmath}_\sim$  $\text{amsmath}_\sim$  $\text{amsmath}_\sim$ , let's try out the  $\texttt{align}$  $\texttt{align}$  $\texttt{align}$  environment:

$$
f(\vec{x}) = \alpha \sum \frac{n}{i} x_i + \beta \sum_{i=1}^{n} x_i^2 + \gamma \tag{2}
$$

$$
\frac{\partial f}{\partial x_j} = \alpha + 2\beta x_j \tag{3}
$$

(Note how the subscripts and superscripts can be affected by material inserted between the symbol and the sub- and superscripts. With the [glossaries](#page-13-6).  $\frac{1}{2}$  package, this can be avoided by using the final optional argument of commands like [\gls](#page-13-2)<sup>.</sup> to bring the scripts into the [link text,](#page-14-4) but not if the scripts also include [\gls](#page-13-2). , as the superscript does here.) If this document hadn't loaded the [amsmath](#page-9-28). package, we would have had to use the [eqnarray](#page-12-29) environment instead[.](#page-8-21) Incidentally, that's just a regular partial derivative symbol  $\partial$ . Not to be confused with the spin-weighted partial derivative [you need the  $\text{amssymb}$  $\text{amssymb}$  $\text{amssymb}$ . package for that symbol]. Now I've been a bit fancy here and used multiple bib files to define the glossary entries. The maths symbols are defined in their own separate bib file. This document has used the  $\text{prefix} \times \text{package option}$  $\text{prefix} \times \text{package option}$  $\text{prefix} \times \text{package option}$ , which means that [\tstidxmakegloss](#page-21-18) is defined to perform separate sorts for each resource block, which enables the maths symbols to appear in their own group. If you haven't used [\tstidxmakegloss](#page-21-18). then the above won't apply. If you don't use the [bib2gls](#page-20-19)  $\sim$  package option, then the [prefix](#page-20-20) $\sim$ <sup>s</sup> package will instead insert  $\geq$  in front of the sent lear set using the sense a special instead insert  $>$  in front of the sort key so I can get  $x$ indy $\cdot$ , to create a special  $\frac{1}{2}$  for the maths symbols. Here's the code you can add to your document to implement it:

#### \GlsAddLetterGroup{Maths}{:prefixes (">") :before "glsnumbers"}

I've done something similar with the markers where I've used < as the [prefix.](#page-18-41)

9. Let's [re-cover.](#page-19-23) old ground and talk about ranges again. This is the end of the [range](#page-19-4) example from block 4. There's not much else to say about this [block.](#page-10-1) really. It's quite boring, isn't it? However, you'll need it if you've included block 4. Unless you're testing for a mis-matched range, of course. That might be quite interesting, possibly, but I'm not going to [.hold my breath.](#page-13-22)

10. Now this is going to be hard to believe— in fact I'm totally [gobsmacked.](#page-13-23) and utterly astounded  $\ddot{\phantom{a}}$  but I've discovered that we're still missing some [letter](#page-14-24) [groups,](#page-14-24) and I've run out of anything quaint to say, so I'm going to have to yatter for a while longer, which will probably make you yawn and fall [asleep.](#page-9-32) What shall we talk about? My quirky badinage is about to [expire.](#page-12-30) How about a story? Here's one I made up for my friend Paulo Cereda $\cdot$ , in [TEX](#page-20-17) $\cdot$ .SE chat because he likes ducks and is the creator of  $arar\alpha$ . So, are you sitting comfortably? Then let's [begin.](#page-10-18) By the way, before I forget, it's called  $Sir$ [Quackalot and the Golden Arara](#page-19-26) $\cdot$ , and is the first story in [the Adventures of Sir](#page-9-35) [Quackalot](#page-9-35): It's a tale of adventure and [derring-do.](#page-11-31) The hero of the [story.](#page-19-25) <span id="page-6-0"></span>is Sir Quackalot $\cdot$ , in case you can't tell from the [title.](#page-20-28)  $\cdot$ Once upon a time, a long time ago in a far away land , there lived a [knight.](#page-14-25) He was handsome, he was [bold.](#page-10-21), he was [brave.](#page-10-22) He was—a [duck.](#page-11-32) His name was [Sir Quackalot.](#page-18-44).. Nas bord, he was brave. He was a duck. His hande was brave and conserved. "See the said. "A terrible [plight.](#page-18-47) has fallen on the [land.](#page-14-26) The evil [OgRe.](#page-16-27) has stolen [the Golden Arara.](#page-13-26) Only you can save it." (That's a reference to [TEX](#page-20-17)'s output routine, if you missed it.) "It will be a perilous quest , but find the Mighty Helm of Knuthand [the Legendary Sword.](#page-14-27) [xor.](#page-22-17) to aid you." (Ask [David Carlisle.](#page-10-23), about the [xor.](#page-22-17) [reference.](#page-19-28) .)

11. So Sir Quackalot: set out on his [quest.](#page-18-49) (This is the continuation from the previous block, for any newcomers who have just turned up.) He soon arrived at [the Bog of Eternal Glossaries.](#page-10-24) (that's a reference to my [glossaries](#page-13-6). package, and it's also a [nod.](#page-16-29) to [the Bog of Eternal Stench.](#page-10-25) in [Labyrinth](#page-14-28).), in  $\frac{1}{\sqrt{2}}$  the [centre.](#page-10-26) (or center for those of you *across* the pond) of which was suspended [the Mighty Helm of Knuth.](#page-15-23), but [Sir Quackalot.](#page-18-44) was learned in the lore of  $\frac{1}{2}$  was cleaned in the force constalling [Perl](#page-18-52)., and was able to leap upon the magical raft [makeglossaries](#page-15-10). and steer his way through the [external.](#page-12-35) ... [indexing applications](#page-14-3) and their many arguments. (That's supposed to be a pun $\cdot$ , but it's  $\cdot$  bad form to explain the [joke.](#page-14-29) and it wasn't even particularly [witty.](#page-22-18) Incidentally, [Joseph Wright.](#page-22-19) makes a cameo at this point with the exclamation "fetchez la vache!" but you'll have to ask [Paulo Cereda.](#page-10-17) what that's all about. It wouldn't surprise me if it had something to do with  $\cdot$ Monty Python.)

12. Anyway, where were we? Oh, yes. He (that's [Sir Quackalot.](#page-18-44), we're talking about, if you've only just joined us) snatched up [the Mighty Helm of](#page-15-23) [Knuth.](#page-15-23) and escaped from the [perilous.](#page-18-48) [bog.](#page-10-30) . Soon he came to [the Dread Vale of](#page-11-34) the Editors, guarded at either end by the ever-quarrelling [leviathans.](#page-14-30) [Emacs](#page-12-37). and  $\overline{Vi}$  $\overline{Vi}$  $\overline{Vi}$ . As he approached the [vale.](#page-21-20) Emacs uttered the magic incantation that sent forth [the butterflies of chaos.](#page-10-31) (I know ["doom.](#page-11-35)" is more appropriate but, as is common knowledge, chaos is a butterfly [motif.](#page-15-28))

13. But [Sir Quackalot.](#page-18-44) was protected by [the Mighty Helm of Knuth.](#page-15-23) and raced past into the vale where he found the Legendary Sword xor in the centre of the great [longtable](#page-15-29)... [\(Ooh.](#page-16-30), I've started a sentence with a [conjunction.](#page-11-37) How naughty is that?) With a great leap and a bound  $\cdot$ , Sir Quackalot  $\cdot$  plucked  $\alpha$  is that, with a great heap and a bound, on galaxier  $\alpha$  produced by produced by  $\alpha$ . belched forth a myriad of clones that bore down on [Sir Quackalot.](#page-18-44) But, bechered for the a myrider of clones and bore down on  $\sin$  equalitation  $\zeta$ . But, brandishing the sword [xor.](#page-22-17) [Sir Quackalot.](#page-18-44) sliced them down. (There's some [repetition.](#page-19-32) there, but hopefully no one's noticed. There's even more coming up in the next [block.](#page-10-1) .)

14. [Sir Quackalot.](#page-18-44) escaped from [the Dread Vale of the Editors.](#page-11-34) and set off up the path that led to the evil OgRe<sup>.'</sup>s [lair.](#page-14-32) As [Sir Quackalot.](#page-18-44), approached, there was a fearful roar, and the [OgRe.](#page-16-27) pounced on [Sir Quackalot.](#page-18-44) The brave knight raised his powerful sword xor and brought it down on the OgRe, destroying him. Sir Quackalot: rescued [the Golden Arara.](#page-13-26) and the [land.](#page-14-26) was once more restored to peace and harmony and [paragraphs.](#page-17-13) were able to [span.](#page-19-34) [.page](#page-17-2) [breaks](#page-17-2) without [fear.](#page-12-38) [The End.](#page-12-39) Don't miss the next thrilling adventure Sin Quackalot and the Hyper Lake of  $Down$ ; where our seaborne: [intrepid hero](#page-14-33)

<span id="page-7-0"></span>meets a quixotic seal with a zither (a zealous fan of [The Third Man](#page-20-30).), a where  $\alpha$  and  $\alpha$  are  $\alpha$  and  $\alpha$  and laser-guided sealant gun. Can they defeat the villainous, zany zoologist sailing a xebec across the sea bearing canisters of xenon ; xylem and xylene? Oh, zounds! He's ashore wearing a [.zoot suit](#page-23-6) and smoking a zucchini whilst playing a [xylophone.](#page-22-33) As one anonymous reviewer said, it's as exhilarating as watching a yuppie eating a yule log soaked in yoghurt. Hmm, yummy - or yuck, depending on your tastes. Don't forget to check you have some chalk so we can write ddisgynedig· and ddyrchafedig· in Nghaerdydd· (over in Nghymru· ) be- $\alpha$  is cause I want a few more words with digraphs , and then we can take a [ffotograff.](#page-12-43) of [Ffestiniog.](#page-12-44)..

15. Oh, did I tell you about the vice-president who was a Viking in a [vignette.?](#page-21-24) No? Well, I can't quite remember the [story.](#page-19-25) myself, but it had something to do with a  $\cdot$ vice admiral with a  $\cdot$ Victoria plum and a  $\cdot$ viceroy with a Victoria sponge, or was it vice versa? The vice chancellor preferred [vichyssoise.](#page-21-31) For [letter ordering](#page-14-35) use the  $-1$  ([makeindex](#page-15-0)):  $\sim$  option with makeindex. or the ord/letorder module with  $x$  indy.  $(-M \text{ ord/letter } (x$  indy $)\cdot z$ . If you omit this, the default word ordering is used. The ordering in the *[Compact](#page-11-41)* [Oxford English Dictionary](#page-11-41): (third edition, revised) for these words are: vice depend English Bicholdary C (unit clarion, revised) for these words dre. Vice<br>admiral, vice chancellor, vice-president, [viceregal.](#page-21-32), viceroy, vice versa. Quick [quiz.](#page-19-42) Can you get [makeindex](#page-15-0). or [xindy](#page-22-0). to reproduce that order?

<sup>1</sup>. Can you get manciples  $\sqrt{3}$  of  $\frac{1}{2}$  of tep found that order.<br>
16. This is the final block of dummy text provided by the [testidx](#page-19-0)  $\sqrt{2}$  package. This block contains the close of a range that was started in block 1. Fun, wasn't it?

# Index

#### Maths

<span id="page-8-21"></span><span id="page-8-20"></span><span id="page-8-19"></span><span id="page-8-17"></span>α: Greek letter alpha, 6 β: Greek letter beta, 6 γ: Greek letter gamma, 6 ∂: partial derivative, 6  $\Sigma$ : summation, 6

#### Markers

<span id="page-8-18"></span><span id="page-8-10"></span><span id="page-8-8"></span><span id="page-8-6"></span> $(\text{tstidxclosemarker})$ : indicates where the end of a range was indexed for a top-level (level 0) entry, [2](#page-1-0) (\tstidxclosesubmarker): indicates where the end of a range was indexed for a level 1 entry, [2](#page-1-0) (\tstidxclosesubsubmarker): indicates where the end of a range was indexed for a level 2 entry, [2](#page-1-0)  $\cdot$  (\tstidxmarker): indicates where the indexing command was used for a top-level (level 0) entry, [1](#page-0-1) (\tstidxopenmarker): indicates

<span id="page-8-5"></span><span id="page-8-0"></span>where the start of a range was indexed for a top-level (level 0) entry, [2](#page-1-0)

<span id="page-8-7"></span>(\tstidxopensubmarker): indicates where the start of a range was indexed for a level 1 entry, [2](#page-1-0)

<span id="page-8-9"></span><span id="page-8-3"></span><span id="page-8-1"></span>(\tstidxopensubsubmarker): indicates where the start of a range was indexed for a level 2 entry, [2](#page-1-0) ˆ (\tstidxseemarker): indicates where the indexing command was used to cross-reference a top-level (level 0) entry, [2](#page-1-0)  $\sqrt{\text{tstidxsubmarker}}$ : indicates where the indexing command was used for a level 1 entry, [2](#page-1-0) ˇ ˆ (\tstidxsubseemarker): indicates where the indexing command was used to cross-reference a level 1 entry, [2](#page-1-0)  $\frac{x}{\sqrt{3}}$  (\tstidxsubsubmarker): indicates

<span id="page-8-4"></span><span id="page-8-2"></span>where the indexing command was used for a level 2 entry, [2](#page-1-0)

#### Numbers

<span id="page-8-15"></span><span id="page-8-14"></span><span id="page-8-13"></span><span id="page-8-12"></span>2: two, 5 10: ten, 5 16: sixteen, 5 42: forty-two, 5 100: one hundred, 5

# A

<span id="page-8-22"></span><span id="page-8-16"></span><span id="page-8-11"></span>aardvark: an African mammal, [5](#page-4-0) across the pond: colloquial expression indicating the other side of the Atlantic, [7](#page-6-0)

 $\alpha$  across the pond

<span id="page-9-36"></span><span id="page-9-35"></span><span id="page-9-30"></span><span id="page-9-29"></span><span id="page-9-28"></span><span id="page-9-19"></span><span id="page-9-17"></span><span id="page-9-16"></span><span id="page-9-15"></span><span id="page-9-14"></span><span id="page-9-13"></span><span id="page-9-12"></span><span id="page-9-10"></span><span id="page-9-4"></span>adage: popular saying, [3](#page-2-0) adventure: unusual or exciting or daring experience, [6,](#page-5-0) [7](#page-6-0) Adventures of Sir Quackalot, the: a fictitious book, 6 aeroplane: fixed wing flying vehicle, [5](#page-4-0) æsthetic: concerning beauty, [4](#page-3-0) æthereal: light, airy or tenuous, [4](#page-3-0) align environment: environment provided by the [amsmath](#page-9-28) package to align equations, 6 alphabet: ordered set of letters used to form words, [5](#page-4-0) amsmath package: a package that provides AMS mathematical facilities, 6 amssymb package: a package that provides mathematical symbols, 6 anæmic: suffering from anaemia, [5](#page-4-0) Ánavatn: Icelandic lake, [5](#page-4-0) Ängelholm: a place in Sweden, [5](#page-4-0) Ångström, Anders Jonas: Swedish physicist, [5](#page-4-0) anonymous reviewer: an unnamed reviewer, [8](#page-7-0) applications: computer programs arara: an automation tool for building documents, 6 bib2gls: an indexing application designed to work with the [glossaries-extra](#page-13-0) package, 4 Emacs: a text editor, 7 makeglossaries: a Perl script provided with the [glossaries](#page-13-6) package that automatically runs either [makeindex](#page-15-0) or [xindy](#page-22-0) according to the document settings, 4, 7 makeglossaries-lite: a light-weight Lua alternative to [makeglossaries](#page-15-10), 4 makeindex: an indexing

<span id="page-9-42"></span><span id="page-9-39"></span><span id="page-9-37"></span><span id="page-9-27"></span><span id="page-9-26"></span><span id="page-9-25"></span><span id="page-9-24"></span><span id="page-9-23"></span><span id="page-9-22"></span><span id="page-9-2"></span><span id="page-9-1"></span>application, 1–5, 8 -g: use the German setting that recognises the double-quote character as an umlaut command, 5 -l: use letter ordering, 8 Perl: a scripting language, 7 texdoc: an application for viewing documentation installed in a TEX distribution, 1 Vi: a text editor, 7 xindy: a highly-configurable indexing application with localisation support, 1–6, 8 -L danish: use the Danish language module, 5 -L german-din5007: use the German language module with the din5007 setting, 5 -L german-duden: use the German language module with the duden setting, 5 -L icelandic: use the Icelandic language module, 5 -L polish: use the Polish language module, 5 -L swedish: use the Swedish language module, 5 -M ord/letorder: use the letter ordering module, 8 arara: an automation tool for building documents, 6 argument: parameter passed to a command or application, [2](#page-1-0) Árneslón: Icelandic lake, [5](#page-4-0) ashore: to or on shore or land, [8](#page-7-0) asleep: in or into a state of sleep, [6](#page-5-0) aspire: to have strong ambitions to be or do something, [3](#page-2-0) assailed: past tense of assail, [3](#page-2-0) Aßlar: German town, [5](#page-4-0) astounded: shocked or very surprised, [6](#page-5-0) attaché case: small, flat briefcase for carrying documents, [4](#page-3-0)

<span id="page-9-43"></span><span id="page-9-40"></span><span id="page-9-33"></span><span id="page-9-32"></span><span id="page-9-31"></span><span id="page-9-21"></span><span id="page-9-20"></span><span id="page-9-18"></span><span id="page-9-11"></span><span id="page-9-8"></span><span id="page-9-6"></span><span id="page-9-5"></span><span id="page-9-3"></span><span id="page-9-0"></span>

<span id="page-9-41"></span><span id="page-9-38"></span><span id="page-9-34"></span><span id="page-9-9"></span><span id="page-9-7"></span>adage attaché case

<span id="page-10-5"></span>attributes: qualities or features that characterise something, [4](#page-3-0)

#### B

<span id="page-10-28"></span><span id="page-10-18"></span><span id="page-10-16"></span><span id="page-10-12"></span><span id="page-10-9"></span><span id="page-10-3"></span>bad form: an offence against accepted behaviour, [7](#page-6-0) Bad Gottleuba-Berggießhübel: a town in the Free State of Saxony, Germany, [5](#page-4-0) badinage: witty conversation, [6](#page-5-0) begin: start something, [6](#page-5-0) bergère hat: a type of wide-brimmed straw hat, [4](#page-3-0) between you, me and the gatepost: an expression meaning you're telling someone a secret that shouldn't be passed on (common in some British dialects), [3](#page-2-0) bib2gls: an indexing application designed to work with the [glossaries-extra](#page-13-0) package, 4 blasé: unimpressed or indifferent due to familiarity, [4](#page-3-0) block: large quantity of things viewed as a unit, [2,](#page-1-0) [3,](#page-2-0) [6](#page-5-0)[–8](#page-7-0) bog: area of soft, wet, muddy ground, [7](#page-6-0) Bog of Eternal Glossaries, the: a made-up place in the dummy text, [7](#page-6-0) Bog of Eternal Stench, the: place in the film [Labyrinth](#page-14-28), [7](#page-6-0) bold: confident or brave, [7](#page-6-0) book: written or printed work, [1](#page-0-1) books: written or printed works Adventures of Sir Quackalot, the: a fictitious book, 6 Compact Oxford English Dictionary: a dictionary, 8 Hitchhiker's Guide to the Galaxy, the: a comedy series by Douglas Adams, originally created for radio but later

<span id="page-10-35"></span><span id="page-10-34"></span><span id="page-10-22"></span><span id="page-10-19"></span><span id="page-10-4"></span>adapted to book, TV and film, 5 Sir Quackalot and the Golden Arara: a fictitious book, 6 Sir Quackalot and the Hyper Lake of Doom: a fictitious book, 7 Ulysses: a modernist novel by James Joyce, 3 bound: leaping movement, [7](#page-6-0) brave: prepared to face danger or difficulties, [7](#page-6-0) butterflies of chaos, the: the butterfly effect is a popular method of describing aspects of chaos theory, [7](#page-6-0) butterfly: winged insect, [7](#page-6-0)

# C

<span id="page-10-37"></span><span id="page-10-33"></span><span id="page-10-31"></span><span id="page-10-30"></span><span id="page-10-29"></span><span id="page-10-27"></span><span id="page-10-26"></span><span id="page-10-23"></span><span id="page-10-17"></span><span id="page-10-15"></span><span id="page-10-14"></span><span id="page-10-11"></span><span id="page-10-7"></span><span id="page-10-6"></span><span id="page-10-1"></span>café: small restaurant that sells light meals, [5](#page-4-0) calendar: chart or list showing a period of time, [5](#page-4-0) cameo: small part in a story for a distinguished actor, [7](#page-6-0) Carlisle, David: member of the LATEX3 team, [7](#page-6-0) center: point in the middle (US spelling), [7](#page-6-0) centre: point in the middle (UK spelling), [7](#page-6-0) century: period of 100 years or a score of 100 runs, [5](#page-4-0) Cereda, Paulo: creator of [arara](#page-9-33), [6,](#page-5-0) [7](#page-6-0) chalk: soft limestone substance made into sticks to use for writing, [8](#page-7-0) chaos: complete confusion or disorder, [7](#page-6-0) check: make sure something is the case, [8](#page-7-0) clarify: make it easier to understand, [3](#page-2-0) cliché: overused phrase or idea, [4](#page-3-0) clientèle: all the clients of a particular business, [4](#page-3-0)

<span id="page-10-38"></span><span id="page-10-25"></span><span id="page-10-24"></span><span id="page-10-21"></span><span id="page-10-20"></span><span id="page-10-13"></span><span id="page-10-0"></span>attributes clientèle de la communitation de la communitation de la communitation de la communitation de la communitation de la communitation de la communitation de la communitation de la communitation de la communitation d

<span id="page-10-36"></span><span id="page-10-32"></span><span id="page-10-10"></span><span id="page-10-8"></span><span id="page-10-2"></span>

<span id="page-11-41"></span><span id="page-11-38"></span><span id="page-11-37"></span><span id="page-11-36"></span><span id="page-11-33"></span><span id="page-11-29"></span><span id="page-11-21"></span><span id="page-11-11"></span><span id="page-11-6"></span><span id="page-11-5"></span>clones: identical copy, [7](#page-6-0) Ćmielów: Polish town, [5](#page-4-0) commercial world, the: pertaining to commerce, 4 common knowledge: something widely known, [7](#page-6-0) Compact Oxford English Dictionary: a dictionary, 8 concordance: an alphabetical list of important words used in a document, [3](#page-2-0) confidential: private or secret information, [3](#page-2-0) conjunction: word used to connect words or clauses, [7](#page-6-0) continuation: state of continuing, [7](#page-6-0) creative writing: writing typically identified by narrative craft, character development and use of literary tropes, 3 cricket: bat and ball game played between two teams with eleven players on either side, [5](#page-4-0) cross-reference: reference to another part of the document or to a part of another document, [1,](#page-0-1) [2](#page-1-0) cup of tea: an expression indicating what one likes or is interested in, [5](#page-4-0) cut to the chase: get to the point, [3](#page-2-0) cz: digraph in some languages, such as Polish, [4](#page-3-0) cześć: hello (Polish), [5](#page-4-0)

# <span id="page-11-35"></span><span id="page-11-34"></span><span id="page-11-32"></span><span id="page-11-30"></span><span id="page-11-27"></span><span id="page-11-14"></span><span id="page-11-10"></span><span id="page-11-8"></span><span id="page-11-3"></span><span id="page-11-2"></span><span id="page-11-0"></span>D

<span id="page-11-28"></span><span id="page-11-24"></span><span id="page-11-23"></span><span id="page-11-20"></span><span id="page-11-19"></span><span id="page-11-7"></span>dado rail: waist-high moulding around the wall of a room, [4](#page-3-0) daft: silly or foolish, [4](#page-3-0) dd: digraph in some languages, such as Welsh, [4](#page-3-0) ddisgynedig: descending (Welsh), [8](#page-7-0) ddyrchafedig: advanced (Welsh), [8](#page-7-0)

<span id="page-11-31"></span><span id="page-11-26"></span><span id="page-11-25"></span><span id="page-11-22"></span><span id="page-11-13"></span><span id="page-11-12"></span><span id="page-11-9"></span><span id="page-11-4"></span><span id="page-11-1"></span>débutante: a young upper-class woman making her first appearance in society, [4](#page-3-0) décor: the furnishings and decorations of a room, [4](#page-3-0) \delimN: page number separator used in the [location list](#page-15-8) (provided by the [glossaries](#page-13-6) package), 4 \delimR: page range separator used in the [location list](#page-15-8) (provided by the [glossaries](#page-13-6) package), 4 derring-do: heroic action, [6](#page-5-0) déshabillé: the state of being only partially clothed, [4](#page-3-0) design: plan or purpose, [1](#page-0-1) digraph: two letters representing a single sound, [2,](#page-1-0) [4,](#page-3-0) [8](#page-7-0) distress: cause anxiety, [3](#page-2-0) document: a piece of written, printed or electronic matter that provides information, [1](#page-0-1) properties: attributes such as page size, [3](#page-2-0) doom: fate, [7](#page-6-0) Dread Vale of the Editors, the: a made-up place in the dummy text, [7](#page-6-0) drivel: nonsense, [3](#page-2-0) duck: a waterbird with a blunt bill, short legs and webbed feet, [7](#page-6-0) dummy text: sample text used for demonstration not for its content, 1, 2, [4](#page-3-0) dz: a [digraph](#page-11-4) used in a number of languages. In Hungarian, Dz is considered a separate letter from D and may be rendered as a ligature, [4](#page-3-0) dzéta: the Greek letter zeta (Hungarian), [4](#page-3-0) dzs: Hungarian [trigraph](#page-20-21) considered a separate letter, [4](#page-3-0) dzsóker: joker (Hungarian), [4](#page-3-0) dzsungel: jungle (Hungarian), [4,](#page-3-0) see

<span id="page-11-18"></span><span id="page-11-17"></span><span id="page-11-16"></span><span id="page-11-15"></span>also [trigraph](#page-20-21)

clones dzsungel

<span id="page-11-40"></span><span id="page-11-39"></span>

<span id="page-12-13"></span>dzwon: bell (Polish), [4](#page-3-0)

#### Ð

ð: eth, see [eth \(ð\)](#page-12-24)

#### <span id="page-12-44"></span><span id="page-12-43"></span><span id="page-12-41"></span><span id="page-12-34"></span><span id="page-12-25"></span><span id="page-12-20"></span><span id="page-12-18"></span><span id="page-12-1"></span>E

<span id="page-12-39"></span><span id="page-12-37"></span><span id="page-12-29"></span><span id="page-12-27"></span><span id="page-12-15"></span><span id="page-12-10"></span><span id="page-12-5"></span><span id="page-12-4"></span><span id="page-12-3"></span><span id="page-12-2"></span> $E:$  energy, 6 élite: group of people regarded as the best of a particular society or organisation, [4](#page-3-0) eloquence: fluent or persuasive speech or writing, [3](#page-2-0) Emacs: a text editor, 7 encap: the format used to encapsulate the location, [2–](#page-1-0)[4](#page-3-0) tstidxencapi: first test encap, 2, 4 tstidxencapii: second test encap, 2 tstidxencapiii: third test encap, 2 End, The: denotes the end of a story, especially fairy tales, [7](#page-6-0) eqnarray environment: environment provided by the LATEX kernel to align equations, 6 eth (ð): Old English letter eventually superseded by the digraph "th", but still in use in some other languages, [5](#page-4-0) even: multiple of two, [5](#page-4-0) example: thing used to illustrate something, [1,](#page-0-1) [2,](#page-1-0) 3, [6](#page-5-0) excessive: more than normal or desired, [2](#page-1-0) exclamation: sudden cry, [7](#page-6-0) exhilarating: pleasing or energetic, [8](#page-7-0) expire: come to an end, [6](#page-5-0) extended Latin characters: Latin characters outside the basic ASCII set, [4](#page-3-0) external: belonging outside of something, [7](#page-6-0)

## F

<span id="page-12-28"></span> $f(\vec{x})$ : a function of x, 6

<span id="page-12-40"></span><span id="page-12-38"></span><span id="page-12-33"></span><span id="page-12-32"></span><span id="page-12-17"></span><span id="page-12-16"></span><span id="page-12-14"></span><span id="page-12-9"></span>façade: the front face of a building, [4](#page-3-0) færie: fairyland, [4](#page-3-0) Fairy Goose, the: fictitious character, [7](#page-6-0) fan: an admirer of something, [8](#page-7-0) far away land, a: somewhere that's far away; a term often used in fairy tales, [7](#page-6-0) fashion: a way of doing something, [3](#page-2-0) fear: anxiety about something unpleasant, [7](#page-6-0) ff: digraph in some languages, such as Welsh, [4](#page-3-0) Ffestiniog: a place in Wales, [8](#page-7-0) ffotograff: photo (Welsh), [8](#page-7-0) filler: something used to fill in gaps or increase bulk, [1,](#page-0-1) 3 films: stories recorded by camera Labyrinth: a musical fantasy film, 7 Third Man, The: a British film noir, 8 fly: travel by air, [5](#page-4-0) fœtid: smelling very unpleasant, [4](#page-3-0) font encoding: the encoding used by the document font, [5](#page-4-0) OT1: one of the original font encodings supplied with  $T_FX$ ,  $5$ font family: the name of a font, [3](#page-2-0) font size: the size of a font, [3](#page-2-0) fontenc package: a package that can be used to set the font encoding, 5, see also [inputenc](#page-14-12) package T1: set the font encoding to T1, 5 \footnote: produces a footnote (defined by the LATEX kernel), 2 footnote: additional information written at the bottom of a page, [2](#page-1-0) forget: fail to remember something, [6](#page-5-0)

<span id="page-12-42"></span><span id="page-12-36"></span><span id="page-12-35"></span><span id="page-12-30"></span><span id="page-12-26"></span><span id="page-12-24"></span><span id="page-12-19"></span><span id="page-12-6"></span><span id="page-12-0"></span>dzwon forget

<span id="page-12-31"></span><span id="page-12-23"></span><span id="page-12-22"></span><span id="page-12-21"></span><span id="page-12-12"></span><span id="page-12-11"></span><span id="page-12-8"></span><span id="page-12-7"></span>

#### G

<span id="page-13-20"></span><span id="page-13-18"></span><span id="page-13-13"></span><span id="page-13-12"></span><span id="page-13-6"></span>-g (makeindex): use the German setting that recognises the double-quote character as an umlaut command, 5 gawping: staring in a rude or stupid manner, see [ogling](#page-16-14) get to the point: state something directly, [3](#page-2-0) gibberish: meaningless or hard to comprehend speech or writing, [3](#page-2-0) Glasgow: a Scottish city, [5](#page-4-0) glossaries package: a package for creating glossaries or lists of terms, symbols or abbreviations, 1, 4, 6, 7 glossaries-extra package: an extension to the [glossaries](#page-13-6) package, 1, 4 glossary: an alphabetical list of words with explanations, 1 \gls: reference a term defined by the [glossaries](#page-13-6) package (displays text and performs indexing),  $1, 6$ \glsadd: indexes a term defined by the [glossaries](#page-13-6) package (but doesn't display any text), 1 \GlsAddXdyAttribute: adds a [xindy](#page-22-0) attribute (provided by the [glossaries](#page-13-6) package), 4 \glshyperlink: displays the text associated with a term (with a hyperlink if enabled) but doesn't perform any indexing (defined by the [glossaries](#page-13-6) package), 1 [\gls](#page-13-2)pl: as \gls but displays the plural form, 1 \glssee: indexes a cross-referenced term or terms defined by the [glossaries](#page-13-6) package (but doesn't display any text), 2

<span id="page-13-16"></span><span id="page-13-11"></span><span id="page-13-7"></span>\glstreenamefmt: used to set the font for the name field in the tree-like glossary styles, 1 \glsxtrindexseealso: indexes a "see also" cross-referenced term or terms defined by the [glossaries-extra](#page-13-0) package (but doesn't display any text), 2 glyph: small graphic symbol, [4](#page-3-0) gobbledegook: language that is difficult to understand, see [gibberish](#page-13-12) gobsmacked: astonished, [6](#page-5-0) Golden Arara, the: a made-up item in the dummy text, [7](#page-6-0) Grænavatn: Icelandic lake, [5](#page-4-0) grass: in addition to the plant, also slang for reporting criminal activity, [3](#page-2-0) Głogów: Polish town, [5](#page-4-0)

#### H

<span id="page-13-27"></span><span id="page-13-26"></span><span id="page-13-25"></span><span id="page-13-24"></span><span id="page-13-23"></span><span id="page-13-21"></span><span id="page-13-19"></span><span id="page-13-17"></span><span id="page-13-14"></span><span id="page-13-4"></span><span id="page-13-2"></span><span id="page-13-1"></span><span id="page-13-0"></span>handsome: good-looking, [7](#page-6-0) harmony: arranged well or peacefully together, [7](#page-6-0) hero: principle male character in a story or a person admired for their achievements, [6](#page-5-0) intrepid: a hero known for his boldness and bravery, see [intrepid hero](#page-14-33) Hitchhiker's Guide to the Galaxy, the: a comedy series by Douglas Adams, originally created for radio but later adapted to book, TV and film, 5 hold my breath: stop breathing temporarily, also used as an expression to indicate a state of anticipation or suspense, [6](#page-5-0) hyperref package: a package that provides extensive support for hypertext, 2

<span id="page-13-22"></span><span id="page-13-9"></span><span id="page-13-8"></span>hidelinks: don't use a visual

<span id="page-13-15"></span><span id="page-13-10"></span><span id="page-13-5"></span><span id="page-13-3"></span>-g (makeindex) hyperref package

effect to show the hyperlinks, 2

# I

<span id="page-14-22"></span><span id="page-14-14"></span><span id="page-14-11"></span><span id="page-14-9"></span><span id="page-14-5"></span><span id="page-14-2"></span><span id="page-14-0"></span>Iceland: a Nordic island nation, [5](#page-4-0) \IeC: used internally by the [inputenc](#page-14-12) package, 5 ij: a [digraph](#page-11-4) used in Dutch that's sometimes considered a separate letter from I and may be rendered as a ligature, [4](#page-3-0) ijsvrij: frost (Dutch), [4](#page-3-0) illustration: an example to explain something, [3,](#page-2-0) see also [example](#page-12-0) \index: write information to the external index file that will be processed by an indexing application (defined by the  $\text{LATEX}$  kernel), 1, 5 index: an alphabetical list of names, terms or subjects with references to where they occur in the document, 1, [3](#page-2-0) indexing application: an application that generates a document index, 1, [5,](#page-4-0) [7](#page-6-0) input encoding: the character encoding used in the document source code, [4](#page-3-0) inputenc package: a package that can be used to identify the document encoding, 4 intrepid hero: a hero known for his boldness and bravery, [7](#page-6-0) Íshólsvatn: Icelandic lake, [5](#page-4-0)

# <span id="page-14-35"></span><span id="page-14-34"></span><span id="page-14-32"></span><span id="page-14-31"></span><span id="page-14-30"></span><span id="page-14-27"></span><span id="page-14-26"></span><span id="page-14-24"></span><span id="page-14-23"></span><span id="page-14-10"></span><span id="page-14-8"></span><span id="page-14-4"></span><span id="page-14-3"></span><span id="page-14-1"></span>J

<span id="page-14-33"></span><span id="page-14-29"></span><span id="page-14-15"></span><span id="page-14-12"></span>joke: something said to amuse others, [7](#page-6-0) Joyce, James: an author, [3](#page-2-0)

#### K

<span id="page-14-25"></span><span id="page-14-6"></span>keep mum: be silent about something, [3,](#page-2-0) see also [confidential](#page-11-5) knight: a man raised to military rank after service as a page or squire, or a man entitled to use "Sir" before his name, [7](#page-6-0) Knuth, Donald: creator of T<sub>E</sub>X, [4](#page-3-0)

#### L

<span id="page-14-36"></span><span id="page-14-28"></span><span id="page-14-21"></span><span id="page-14-20"></span><span id="page-14-19"></span><span id="page-14-18"></span><span id="page-14-17"></span><span id="page-14-16"></span><span id="page-14-13"></span>-L danish (xindy): use the Danish language module, 5 -L german-din5007 (xindy): use the German language module with the din5007 setting, 5 -L german-duden (xindy): use the German language module with the duden setting, 5 -L icelandic (xindy): use the Icelandic language module, 5 -l (makeindex): use letter ordering, 8 -L polish (xindy): use the Polish language module, 5 -L swedish (xindy): use the Swedish language module, 5 Labyrinth: a musical fantasy film, 7 lair: hiding place or den, [7](#page-6-0) land: area of ground, [7](#page-6-0) laser-guided: guided by a laser, [8](#page-7-0) layout: the way something is laid out (for example, on a page), 1 leap: jump far or high across something, [7](#page-6-0) Legendary Sword, the: a made-up item in the dummy text, [7](#page-6-0) letter groups: groups associated with letters, [6](#page-5-0) letter ordering: ordering according to the individual characters, [8](#page-7-0) leviathans: very large, powerful thing (such as a sea monster), [7](#page-6-0) life: existence, [5](#page-4-0) lijnbus: bus (Dutch), [4](#page-3-0) link text: for the [glossaries](#page-13-6) package, this refers to the

<span id="page-14-7"></span>Iceland link text

<span id="page-15-18"></span><span id="page-15-16"></span><span id="page-15-15"></span><span id="page-15-14"></span><span id="page-15-8"></span><span id="page-15-5"></span>text inserted into the document through commands like  $\gtrsim 1, 6$  $\gtrsim 1, 6$  $\gtrsim 1, 6$  $\gtrsim 1, 6$ lipsum package: a package that generates dummy text, 3 ll: a [digraph](#page-11-4) used in a number of languages. In Welsh, LL is considered a separate letter from L and may be rendered as a ligature, [4](#page-3-0) llama: domesticate animal found in the Andes, [5](#page-4-0) llan: commonly used placename element in Brittonic languages (such as Welsh) typically indicating parish church, [4](#page-3-0) localisation: place or position, [4](#page-3-0) location list: the list of locations used in an index to indicate where the term being referenced was used in the document, [3,](#page-2-0) see also [cross-reference](#page-11-3) page separator: symbol used to separate page references, [4](#page-3-0) range separator: symbol used to mark page range references, [4](#page-3-0) longtable package: a package that allows tables to flow over page boundaries, 7 lore: tradition or knowledge of a particular subject, [7](#page-6-0) lorem ipsum: dummy text, [3](#page-2-0) ly: digraph in some languages, such as Hungarian, [4](#page-3-0) lyuk: hole (Hungarian), [2,](#page-1-0) [4,](#page-3-0) see also [digraph](#page-11-4)

## <span id="page-15-29"></span><span id="page-15-28"></span><span id="page-15-26"></span><span id="page-15-23"></span><span id="page-15-20"></span><span id="page-15-13"></span><span id="page-15-12"></span><span id="page-15-7"></span><span id="page-15-6"></span><span id="page-15-1"></span>M

<span id="page-15-33"></span><span id="page-15-31"></span><span id="page-15-24"></span><span id="page-15-17"></span><span id="page-15-4"></span><span id="page-15-3"></span>-M ord/letorder (xindy): use the letter ordering module, 8 magic: having the apparent power of supernatural or mysterious forces, [8](#page-7-0)

<span id="page-15-32"></span><span id="page-15-27"></span><span id="page-15-25"></span><span id="page-15-21"></span><span id="page-15-11"></span><span id="page-15-10"></span><span id="page-15-2"></span><span id="page-15-0"></span>magic incantation: words used to create a magical effect, [7](#page-6-0) magical: relating to or using magic, [7](#page-6-0) makeglossaries: a Perl script provided with the [glossaries](#page-13-6) package that automatically runs either [makeindex](#page-15-0) or [xindy](#page-22-0) according to the document settings, 4, 7 makeglossaries-lite: a light-weight Lua alternative to [makeglossaries](#page-15-10), 4 makeindex: an indexing application, 1–5, 8 -g: use the German setting that recognises the double-quote character as an umlaut command, 5 -l: use letter ordering, 8 marginal note: text that's placed in the page margin, [2](#page-1-0) marker: an identifying symbol, [1,](#page-0-1) 2, [6](#page-5-0) Másvatn: Icelandic lake, [5](#page-4-0) Mighty Helm of Knuth, the: a made-up item in the dummy text, [7](#page-6-0) Monty Python: a British surreal comedy group, [7](#page-6-0) mot juste: the most appropriate word, [3](#page-2-0) motif: repeated theme, [7](#page-6-0) motto: short sentence of phrase expressing a belief or aim, [3](#page-2-0) multiple encaps: a warning issued by [makeindex](#page-15-0) when the same page number is indexed with different encap values, [3,](#page-2-0) [4](#page-3-0) myriad: countless or a very great number, [7](#page-6-0)

## N

<span id="page-15-30"></span><span id="page-15-22"></span><span id="page-15-19"></span><span id="page-15-9"></span> $n:$  an integer,  $6$ Næstved: a Danish town on the island of Zealand, [5](#page-4-0)

lipsum package Næstved

<span id="page-16-33"></span><span id="page-16-32"></span><span id="page-16-31"></span><span id="page-16-29"></span><span id="page-16-28"></span><span id="page-16-26"></span><span id="page-16-13"></span><span id="page-16-12"></span><span id="page-16-9"></span>naïve: lacking experience or wisdom, [4](#page-3-0) name: word or words by which something is known, [7](#page-6-0) naughty: badly behaved, [7](#page-6-0) négligée: a woman's very thin dressing gown, [4](#page-3-0) newcomers: recent arrivals, [7](#page-6-0) ng: digraph in some languages, such as Welsh, [4](#page-3-0) Nghaerdydd: Cardiff, [8](#page-7-0) Nghymru: Wales, [8](#page-7-0) nod: in addition to the action of moving one's head up and down, also indicates a reference of acknowledgement of something, [7](#page-6-0) nonsense: something that doesn't make sense, [4](#page-3-0) number group: a group associated with numbers, [5](#page-4-0)

# O

<span id="page-16-27"></span><span id="page-16-22"></span><span id="page-16-17"></span><span id="page-16-15"></span><span id="page-16-14"></span><span id="page-16-11"></span><span id="page-16-10"></span>oak: large tree that produces acorns, [4](#page-3-0) œsophagus: part of the alimentary canal, [5](#page-4-0) ogling: staring at someone in a lecherous manner, [4](#page-3-0) ogonek: a diacritic hook placed under the lower right corner of a vowel, [5](#page-4-0) OgRe: an ogre is a man-eating giant or a terrifying person. The silly capitalisation is just a reference to T<sub>E</sub>X's output routine, [7](#page-6-0) Ölvesvatn: Icelandic lake, [5](#page-4-0) Once upon a time: an expression commonly used at the start of fairy tales, [7](#page-6-0) Ooh: an exclamation, [7](#page-6-0) Östergötland: a county in Sweden, [5](#page-4-0)

<span id="page-16-21"></span><span id="page-16-7"></span><span id="page-16-6"></span><span id="page-16-4"></span>OT1: one of the original font encodings provided with  $Tk, 5$  $Tk, 5$ out of whack: out of order or not working, 3 output routine: T<sub>E</sub>X's method of outputting a page, 3, [7](#page-6-0) overfull lines: lines where the text extends into the margin because of a formatting failure, [2](#page-1-0)

## P

<span id="page-16-23"></span>packages: files provided to adjust the document design or provide new commands amsmath: a package that provides AMS mathematical facilities, 6 amssymb: a package that provides mathematical symbols, 6 fontenc: a package that can be used to set the font

> <span id="page-16-24"></span><span id="page-16-19"></span><span id="page-16-18"></span>encoding, 5 T1: set the font encoding to T1, 5

<span id="page-16-1"></span>glossaries: a package for creating glossaries or lists of terms, symbols or abbreviations, 1, 4, 6, 7

<span id="page-16-0"></span>glossaries-extra: an extension to the [glossaries](#page-13-6) package, 1, 4

<span id="page-16-3"></span>hyperref: a package that provides extensive support for hypertext, 2 hidelinks: don't use a visual

<span id="page-16-2"></span>effect to show the hyperlinks, 2

<span id="page-16-8"></span>inputenc: a package that can be used to identify the document encoding, 4

<span id="page-16-5"></span>lipsum: a package that generates dummy text, 3

<span id="page-16-30"></span><span id="page-16-25"></span><span id="page-16-20"></span><span id="page-16-16"></span>

<span id="page-17-27"></span><span id="page-17-23"></span><span id="page-17-22"></span><span id="page-17-21"></span><span id="page-17-6"></span><span id="page-17-5"></span><span id="page-17-0"></span>longtable: a package that allows tables to flow over page boundaries, 7 testidx: package that produces dummy text for testing index styles and indexing applications, 1–8 digraphs: use glyphs instead of the two-character digraphs for certain words, 4 german: change the [makeindex](#page-15-0) quote character to allow the double-quote character to indicate an umlaut, 5 hidemarks: hide the marks showing where the indexing is occurring, 1 ngerman: change the [makeindex](#page-15-0) quote character to allow the double-quote character to indicate an umlaut, 5 notestencaps: don't use the test encaps, 2 prefix: insert a prefix before the sort value for certain symbols, 4, 6 verbose: show the index commands in the document text, 2 testidx-glossaries: package that produces dummy text for testing glossary styles and indexing applications that integrate with the [glossaries](#page-13-6) or [glossaries-extra](#page-13-0) packages, 1, 2, 4 bib2gls: set up the [glossaries-extra](#page-13-0) package to use [bib2gls](#page-10-6) as the indexing application, 4–6 desc: add descriptions to the dummy entries, 1 extra: load the [glossaries-extra](#page-13-0) package,

# <span id="page-17-26"></span>1

<span id="page-17-25"></span><span id="page-17-24"></span><span id="page-17-12"></span><span id="page-17-11"></span><span id="page-17-10"></span><span id="page-17-8"></span><span id="page-17-7"></span>noglsnumbers: pass the glsnumbers=false option to the [glossaries](#page-13-6) package, 5 nosanitize: don't sanitize the sort value, 5 noseekey: don't use the "see" key to implement the cross-referencing (use [\glssee](#page-13-10) instead), 2 noverbose: don't write information about the test entries in the transcript file, 3 sanitize: sanitize the sort value, 5 seekey: use the "see" key to implement the cross-referencing, 2 tex: set up the [glossaries](#page-13-6) package to use TEX to sort and collate the entries, 2 verbose: write information about the test entries in the transcript file, 2, 3 xindy: set up the [glossaries](#page-13-6) package to use [xindy](#page-22-0) as the indexing application, 4 padding: something used to pad out material to make it longer, [3,](#page-2-0) see also [filler](#page-12-1) page break: the point where document text is broken across two pages, [1,](#page-0-1) [3,](#page-2-0) [7](#page-6-0) page dimensions: the dimensions of a page (such as the page width and page height), [3](#page-2-0) page number: the number identifying a particular page, [3](#page-2-0) paragraph: block of writing, beginning on a new line, 3, [4,](#page-3-0) [7](#page-6-0) passim: referencing various places in a document, [4](#page-3-0) peace: freedom from war or anxiety, [7](#page-6-0) people: human individuals (or

<span id="page-17-20"></span><span id="page-17-19"></span><span id="page-17-9"></span><span id="page-17-4"></span><span id="page-17-3"></span><span id="page-17-1"></span>padding people by the contract of the people of the contract of the people of the contract of the contract of the contract of the contract of the contract of the contract of the contract of the contract of the contract of

<span id="page-17-28"></span><span id="page-17-18"></span><span id="page-17-17"></span><span id="page-17-16"></span><span id="page-17-15"></span><span id="page-17-14"></span><span id="page-17-13"></span><span id="page-17-2"></span>

<span id="page-18-54"></span><span id="page-18-52"></span><span id="page-18-50"></span><span id="page-18-48"></span><span id="page-18-46"></span><span id="page-18-45"></span><span id="page-18-43"></span><span id="page-18-8"></span><span id="page-18-7"></span><span id="page-18-6"></span><span id="page-18-5"></span><span id="page-18-3"></span><span id="page-18-0"></span>fictional anthropomorphisms) Ångström, Anders Jonas: Swedish physicist, [5](#page-4-0) Carlisle, David: member of the LATEX3 team, [7](#page-6-0) Cereda, Paulo: creator of [arara](#page-9-33), [6,](#page-5-0) [7](#page-6-0) Fairy Goose, the: fictitious character, [7](#page-6-0) Joyce, James: an author, [3](#page-2-0) Knuth, Donald: creator of T<sub>E</sub>X, [4](#page-3-0) Quackalot, Sir: fictitious character, [7](#page-6-0) Wright, Joseph: member of the LATEX3 team, [7](#page-6-0) perilous: dangerous or full of risk, [7](#page-6-0) Perl: a scripting language, 7 phœnix: mythical bird that periodically burned itself and was reborn from the ashes, [4](#page-3-0) phrase: group of words forming a unit, 1 pied-à-terre: small flat or house kept for occasional use, [4](#page-3-0) places: particular areas or locations Ánavatn: Icelandic lake, [5](#page-4-0) Ängelholm: a place in Sweden, [5](#page-4-0) Árneslón: Icelandic lake, [5](#page-4-0) Aßlar: German town, [5](#page-4-0) Bad Gottleuba-Berggießhübel: a town in the Free State of Saxony, Germany, [5](#page-4-0) Bog of Eternal Stench, the: place in the film [Labyrinth](#page-14-28), [7](#page-6-0) Ćmielów: Polish town, [5](#page-4-0) Ffestiniog: a place in Wales, [8](#page-7-0) Glasgow: a Scottish city, [5](#page-4-0) Grænavatn: Icelandic lake, [5](#page-4-0) Głogów: Polish town, [5](#page-4-0) Iceland: a Nordic island nation, [5](#page-4-0) Íshólsvatn: Icelandic lake, [5](#page-4-0) Másvatn: Icelandic lake, [5](#page-4-0) Næstved: a Danish town on the island of Zealand, [5](#page-4-0) Nghaerdydd: Cardiff, [8](#page-7-0)

<span id="page-18-56"></span><span id="page-18-36"></span><span id="page-18-35"></span><span id="page-18-32"></span><span id="page-18-31"></span><span id="page-18-29"></span><span id="page-18-28"></span><span id="page-18-23"></span><span id="page-18-22"></span><span id="page-18-21"></span><span id="page-18-17"></span><span id="page-18-15"></span><span id="page-18-13"></span><span id="page-18-12"></span><span id="page-18-9"></span>Nghymru: Wales, [8](#page-7-0) Ölvesvatn: Icelandic lake, [5](#page-4-0) Östergötland: a county in Sweden, [5](#page-4-0) Poland: an Eastern European country, [5](#page-4-0) Rødovre: a Danish town, [5](#page-4-0) Ścinawa: Polish town, [5](#page-4-0) Sigríðarstaðavatn: Icelandic lagoon, [5](#page-4-0) Świdnica: Polish town, [5](#page-4-0) Świętokrzyskie: Polish province, [5](#page-4-0) Tårnby: a town in Denmark, [5](#page-4-0) Þríhyrningsvatn: Icelandic lake, [5](#page-4-0) Úlfsvatn: Icelandic lake, [5](#page-4-0) Żelechów: Polish town, [5](#page-4-0) Żory: Polish town and city county, [5](#page-4-0) Ølstykke-Stenløse: a Danish city in North Zealand, [5](#page-4-0) Øresund: a strait which separates Denmark and Sweden, [5](#page-4-0) Łobez: Polish town, [5](#page-4-0) Łódź: Polish city, [5](#page-4-0) plight: dangerous situation, [7](#page-6-0) Poland: an Eastern European country, [5](#page-4-0) predefined: already defined, [2](#page-1-0) prefix: word or letter placed at the start of another word, [6](#page-5-0) prime number: a number that is only divisible by itself and 1, [5](#page-4-0) protégé: person guided by an older more experienced person, [4](#page-3-0) pun: play on words, [7](#page-6-0) purpose: the reason for doing something, [1](#page-0-1)

# <span id="page-18-47"></span><span id="page-18-41"></span><span id="page-18-24"></span><span id="page-18-20"></span><span id="page-18-16"></span><span id="page-18-11"></span><span id="page-18-2"></span>Q

<span id="page-18-53"></span><span id="page-18-49"></span><span id="page-18-44"></span><span id="page-18-42"></span><span id="page-18-40"></span><span id="page-18-38"></span><span id="page-18-33"></span><span id="page-18-10"></span><span id="page-18-4"></span><span id="page-18-1"></span>Quackalot, Sir: fictitious character, [7](#page-6-0) quaint: old-fashioned or unusual, [6](#page-5-0) quest: long or difficult search for something, [7](#page-6-0)

<span id="page-18-57"></span><span id="page-18-55"></span><span id="page-18-51"></span><span id="page-18-39"></span><span id="page-18-37"></span><span id="page-18-34"></span><span id="page-18-30"></span><span id="page-18-27"></span><span id="page-18-26"></span><span id="page-18-25"></span><span id="page-18-19"></span><span id="page-18-18"></span><span id="page-18-14"></span>perilous quest

<span id="page-19-24"></span>quirky: peculiar or unexpected habits, [6](#page-5-0) quixotic: impractically unselfish and idealist, [8](#page-7-0)

<span id="page-19-42"></span><span id="page-19-37"></span>quiz: game or competition, [8](#page-7-0)

#### <span id="page-19-35"></span><span id="page-19-26"></span><span id="page-19-21"></span><span id="page-19-20"></span><span id="page-19-8"></span>R

<span id="page-19-32"></span><span id="page-19-29"></span><span id="page-19-28"></span><span id="page-19-23"></span><span id="page-19-13"></span><span id="page-19-10"></span><span id="page-19-4"></span>raft: flat water vessel made from pieces of wood tied together, [7](#page-6-0) range: area of variation or scope, [1,](#page-0-1) 3, [2](#page-1-0)[–6,](#page-5-0) [8](#page-7-0) range separator: the symbol used between the start and end location to indicate a range, see [location list](#page-15-8) recover: get well again, [5](#page-4-0) re-cover: to cover again, [6](#page-5-0) reference: referring to something, [7](#page-6-0) repetition: something that's been repeated, [7](#page-6-0) resume: continue after an interruption, [5](#page-4-0) résumé: summary of something or curriculum vitae, [4](#page-3-0) rhinoceros: a large plant-eating mammal with one or two horns on its nose, [5](#page-4-0) rhubarb: thick reddish or green leaf stalks of a plant from the dock family, [5](#page-4-0) roar: loud, deep sound, [7](#page-6-0) roundabout: not direct, [3](#page-2-0) Rødovre: a Danish town, [5](#page-4-0)

# <span id="page-19-22"></span><span id="page-19-7"></span>S

<span id="page-19-41"></span><span id="page-19-33"></span><span id="page-19-19"></span><span id="page-19-17"></span><span id="page-19-15"></span><span id="page-19-12"></span><span id="page-19-11"></span><span id="page-19-9"></span><span id="page-19-5"></span>sail: travel by or navigate a boat, [5](#page-4-0) Ścinawa: Polish town, [5](#page-4-0) sculpture: artwork made of wood, metal or stone, [4](#page-3-0) sea: large area of salt water, [8](#page-7-0) sea lion: a type of large seal, [8](#page-7-0) seaborne: transported or travelling by sea, [7](#page-6-0)

<span id="page-19-39"></span><span id="page-19-36"></span>

<span id="page-19-40"></span><span id="page-19-38"></span><span id="page-19-30"></span><span id="page-19-3"></span>seal: seal-dwelling fish-eating mammal with flippers, [8](#page-7-0) sealant gun: a device used for applying sealant, [8](#page-7-0) sentence: set of words forming a complete statement, instruction or question, [7](#page-6-0) \setglossarystyle: sets the glossary style (defined by the [glossaries](#page-13-6) package), 1 ship: large boat, [5](#page-4-0) Sigríðarstaðavatn: Icelandic lagoon, [5](#page-4-0) Sir Quackalot and the Golden Arara: a fictitious book, 6 Sir Quackalot and the Hyper Lake of Doom: a fictitious book, 7 soirée: an evening social gathering involving conversation or music, [4](#page-3-0) span: length of time or full extent or extend across something, [7](#page-6-0) story: account or description of imaginary or real events, [6,](#page-5-0) [8](#page-7-0) Świdnica: Polish town, [5](#page-4-0) Świętokrzyskie: Polish province, [5](#page-4-0) sword: weapon with a long metal blade, [7](#page-6-0)

## <span id="page-19-34"></span>T

<span id="page-19-31"></span><span id="page-19-27"></span><span id="page-19-25"></span><span id="page-19-18"></span><span id="page-19-16"></span><span id="page-19-14"></span><span id="page-19-6"></span><span id="page-19-2"></span><span id="page-19-1"></span><span id="page-19-0"></span>tale: a story, [6](#page-5-0) Tårnby: a town in Denmark, [5](#page-4-0) test: a means of testing something, [1](#page-0-1) \testidx: produce the dummy text (defined in the [testidx](#page-19-0) package), 1, 3 testidx package: package that produces dummy text for testing index styles and indexing applications, 1–8 digraphs: use glyphs instead of the two-character digraphs for certain words, 4 german: change the [makeindex](#page-15-0) quote character to allow the

quirky testidx package quirky testid at  $\alpha$ 

<span id="page-20-24"></span><span id="page-20-20"></span><span id="page-20-13"></span><span id="page-20-7"></span><span id="page-20-5"></span><span id="page-20-1"></span>double-quote character to indicate an umlaut, 5 hidemarks: hide the marks showing where the indexing is occurring, 1 ngerman: change the [makeindex](#page-15-0) quote character to allow the double-quote character to indicate an umlaut, 5 notestencaps: don't use the test encaps, 2 prefix: insert a prefix before the sort value for certain symbols, 4, 6 verbose: show the index commands in the document text, 2 testidx-glossaries package: package that produces dummy text for testing glossary styles and indexing applications that integrate with the [glossaries](#page-13-6) or [glossaries-extra](#page-13-0) packages, 1, 2, 4 bib2gls: set up the [glossaries-extra](#page-13-0) package to use [bib2gls](#page-10-6) as the indexing application, 4–6 desc: add descriptions to the dummy entries, 1 extra: load the [glossaries-extra](#page-13-0) package, 1 noglsnumbers: pass the glsnumbers=false option to the [glossaries](#page-13-6) package, 5 nosanitize: don't sanitize the sort value, 5 noseekey: don't use the "see" key to implement the cross-referencing (use [\glssee](#page-13-10) instead), 2 noverbose: don't write information about the test entries in the transcript file,

<span id="page-20-25"></span><span id="page-20-18"></span><span id="page-20-17"></span><span id="page-20-15"></span><span id="page-20-14"></span><span id="page-20-12"></span><span id="page-20-10"></span><span id="page-20-6"></span><span id="page-20-2"></span>3 sanitize: sanitize the sort value, 5 seekey: use the "see" key to implement the cross-referencing, 2 tex: set up the [glossaries](#page-13-6) package to use T<sub>F</sub>X to sort and collate the entries, 2 verbose: write information about the test entries in the transcript file, 2, 3 xindy: set up the [glossaries](#page-13-6) package to use [xindy](#page-22-0) as the indexing application, 4 T<sub>E</sub>X: a typesetting system created by Donald Knuth, [3,](#page-2-0) [4,](#page-3-0) [6,](#page-5-0) [7](#page-6-0) texdoc: an application for viewing documentation installed in a T<sub>F</sub>X distribution, 1 text: written or printed or electronically represented words, 2 \textcolor: displays the given text in the given colour (a colour package is required to enable this command), 2 þ: thorn, see [thorn \(þ\)](#page-20-23) theindex environment: environment used to display an index, 1 Third Man, The: a British film noir, 8 thorn (þ): Old English and Icelandic runic letter. In English, eventually replaced by the digraph "th", [5](#page-4-0) Þríhyrningsvatn: Icelandic lake, [5](#page-4-0) thrilling: exciting, [7](#page-6-0) title: name of a document or work, or a name that describes a position, [7](#page-6-0) trigraph: three letters representing a single sound, [4](#page-3-0) tstidxencapi (\tstidxencapi): first test encap, 2, 4 tstidxencapii (\tstidxencapii): second test encap, 2

<span id="page-20-30"></span><span id="page-20-29"></span><span id="page-20-28"></span><span id="page-20-27"></span><span id="page-20-26"></span><span id="page-20-23"></span><span id="page-20-22"></span><span id="page-20-21"></span><span id="page-20-19"></span><span id="page-20-16"></span><span id="page-20-11"></span><span id="page-20-9"></span><span id="page-20-8"></span><span id="page-20-4"></span><span id="page-20-3"></span><span id="page-20-0"></span>testidx-glossaries package tstidxencapii (\tstidxencapii)

<span id="page-21-18"></span><span id="page-21-11"></span><span id="page-21-10"></span><span id="page-21-5"></span><span id="page-21-3"></span>tstidxencapiii (\tstidxencapiii): third test encap, 2 \tstidxfootnote: produces a footnote (defined by the [testidx](#page-19-0) package), 2 \tstidxindexmarkerprefix: prefix used in the sort key for markers if the prefix option is used (but not with the bib2gls option), 4 \tstidxindexmathsymprefix: prefix used in the sort key for mathematical symbols if the prefix option is used (but not with the bib2gls option), 4 \tstidxmakegloss: command used to load the files containing the sample glossary definitions and also use the appropriate command to initialise the indexing, depending on the package options, 6 \tstidxtext: used to mark the sample text being indexed (defined by the [testidx](#page-19-0) package), 2 \tstidxtoidx: switch back to the original definitions provided by the base [testidx](#page-19-0) package (defined in the [testidx-glossaries](#page-20-1) package), 1 \tstindex: used to index the sample text for the base [testidx](#page-19-0) package (not for the [testidx-glossaries](#page-20-1) package), 2, 5 tutor: teacher, [3](#page-2-0) two: number following one, [4](#page-3-0)

#### <span id="page-21-2"></span><span id="page-21-0"></span>**U**

<span id="page-21-15"></span><span id="page-21-13"></span><span id="page-21-9"></span><span id="page-21-8"></span><span id="page-21-4"></span>Úlfsvatn: Icelandic lake, [5](#page-4-0) Ulysses: a modernist novel by James Joyce, 3

<span id="page-21-17"></span><span id="page-21-16"></span>universe: all existing space and matter, [5](#page-4-0) UTF-8: character encoding that uses

8-bit code units, [5](#page-4-0)

# V

<span id="page-21-32"></span><span id="page-21-30"></span><span id="page-21-29"></span><span id="page-21-27"></span><span id="page-21-25"></span><span id="page-21-22"></span><span id="page-21-20"></span><span id="page-21-19"></span><span id="page-21-14"></span><span id="page-21-7"></span>vale: valley, [7](#page-6-0) Venus: Roman goddess (or planet named after her), [4](#page-3-0) verbiage: excessively length speech or writing, [3](#page-2-0) Vi: a text editor, 7 vice admiral: a high rank of naval officer, [8](#page-7-0) vice chancellor: a deputy chancellor of a British university in charge of its administration, [8](#page-7-0) vice versa: reversing the order of the items just mentioned, [8](#page-7-0) vice-president: a president's deputy, [8](#page-7-0) viceregal: relating to a viceroy, [8](#page-7-0) viceroy: a person who governs a colony on behalf of the sovereign, [8](#page-7-0) vichyssoise: a type of soup, [8](#page-7-0) Victoria plum: a large, red, dessert plum, [8](#page-7-0) Victoria sponge: a sponge cake consisting of two layers with jam filling in between, [8](#page-7-0) vignette: brief episode, [8](#page-7-0) Viking: a member of Scandinavian seafaring people between the eighth and eleventh centuries, [8](#page-7-0) villainous: characteristic of a villain, [8](#page-7-0) visual effects: use of imagery to create an effect, [1](#page-0-1) vol-au-vent: small round puff pastry containing savoury food, [4](#page-3-0)

#### <span id="page-21-31"></span><span id="page-21-28"></span><span id="page-21-26"></span>W

<span id="page-21-24"></span><span id="page-21-23"></span><span id="page-21-21"></span><span id="page-21-12"></span><span id="page-21-6"></span><span id="page-21-1"></span>waffle: speak or write vague or trivial information in a lengthy way, 3

tstidxencapiii (\tstidxencapiii) waffle

<span id="page-22-26"></span><span id="page-22-24"></span><span id="page-22-6"></span><span id="page-22-4"></span><span id="page-22-1"></span>warrior: brave or experienced fighter, [8](#page-7-0) way with words: have a particular talent with words, [3](#page-2-0) whatsit: In T<sub>E</sub>X terms, a mechanism to allow extensions to TFX, including writing to files or providing special instructions to printing devices. More generally, a whatsit is an unnamed person or thing, [1](#page-0-1) whistle-stop tour: a series of short visits to different places, [5](#page-4-0) wily: using cunning or crafty methods to gain an advantage, [8](#page-7-0) window: opening in wall or window to view out or in, [5](#page-4-0) wit: natural talent for saying or writing things in an amusing or clever way, [3](#page-2-0) witty: having the ability to say clever or amusing things, [7](#page-6-0) wombat: a type of small marsupial, [8](#page-7-0) word: single unit of language which has meaning, 1 word ordering: ordering according to the language or locale's definition of words, [8](#page-7-0) Wright, Joseph: member of the  $LFT$  $K3$  team,  $7$ 

# <span id="page-22-35"></span><span id="page-22-18"></span>X

<span id="page-22-40"></span><span id="page-22-30"></span><span id="page-22-29"></span><span id="page-22-25"></span><span id="page-22-19"></span><span id="page-22-2"></span><span id="page-22-0"></span>xebec: a type of small sailing ship, [8](#page-7-0) xenon: a type of inert gas, [8](#page-7-0) xindy: a highly-configurable indexing application with localisation support,  $1-6$ , 8 -L danish: use the Danish language module, 5

- <span id="page-22-12"></span><span id="page-22-10"></span>-L german-din5007: use the German language module with the din5007 setting, 5
- <span id="page-22-11"></span>-L german-duden: use the German language module with the duden setting, 5

<span id="page-22-14"></span>-L icelandic: use the Icelandic language module, 5

- <span id="page-22-13"></span>-L polish: use the Polish language module, 5
- <span id="page-22-9"></span>-L swedish: use the Swedish language module, 5
- <span id="page-22-39"></span>-M ord/letorder: use the letter ordering module, 8
- <span id="page-22-17"></span>xor: LATEX3 experimental output routine, [7](#page-6-0)

<span id="page-22-31"></span>xylem: a plant tissue, [8](#page-7-0)

<span id="page-22-32"></span>xylene: a type of liquid hydrocarbon, [8](#page-7-0)

<span id="page-22-33"></span><span id="page-22-7"></span>xylophone: a type of musical instrument, [8](#page-7-0)

# Y

<span id="page-22-38"></span><span id="page-22-36"></span><span id="page-22-23"></span><span id="page-22-22"></span><span id="page-22-16"></span><span id="page-22-15"></span><span id="page-22-3"></span>yatter: chatter or talk non-stop, [6](#page-5-0) yawn: open one's mouth due to tiredness or boredom, [6](#page-5-0) yoghurt: thick, liquid food made from milk, [8](#page-7-0) youthful: seeming young, [8](#page-7-0) yo-yo: a round toy consisting of two discs and a piece of string, [8](#page-7-0) yuck: disgusting, [8](#page-7-0) yule log: a large log traditionally burnt on Christmas Eve or a log-shaped chocolate cake, [8](#page-7-0) yummy: delicious, [8](#page-7-0) yuppie: urban well-paid young middle-class professional, [8](#page-7-0)

# Z

<span id="page-22-37"></span><span id="page-22-34"></span><span id="page-22-28"></span><span id="page-22-27"></span><span id="page-22-21"></span><span id="page-22-20"></span><span id="page-22-8"></span><span id="page-22-5"></span>zany: amusingly unconventional, [8](#page-7-0) zealous: having great enthusiasm for something, [8](#page-7-0) Żelechów: Polish town, [5](#page-4-0) zither: a type of stringed musical instrument, [8](#page-7-0) zoo: place containing animals, [5](#page-4-0) zoologist: someone who studies animals, [8](#page-7-0)

<span id="page-23-7"></span><span id="page-23-6"></span><span id="page-23-5"></span><span id="page-23-4"></span><span id="page-23-3"></span><span id="page-23-2"></span><span id="page-23-1"></span><span id="page-23-0"></span>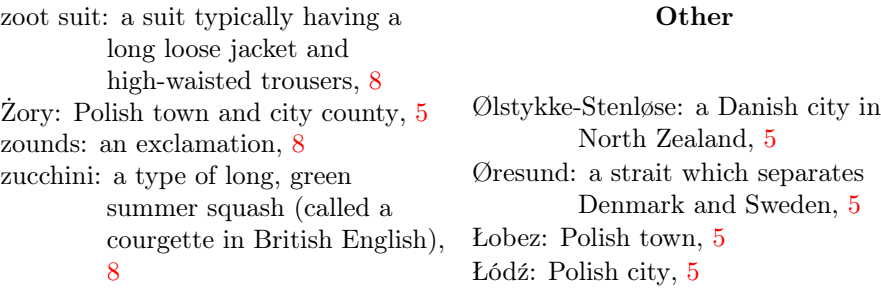